# How C++ Exceptions work

Darius Engler July 1, 2023

# Overview

- The problem of implementing exceptions
- How it's described by the Itanium C++ ABI
- Exception Handling Representation in the ELF Format
- Alternative to std: exception

# Simple Example

- The problem:
	- We need to know:
		- Which object to destroy
		- Which handler to take
		- If the handler is in the caller, how to get to the caller

```
void foo() \{1
        try \{2
 3
            bar();
            A a;
 4
 5
            bar();
 6
        catch (const std::runtime_error& e) {
 7
            11...8
 9
        catch (const std::exception& e) {
10
           11...1112\}13 }
1415
   int \text{ main() } \{16
        try \{17
            foo();
18
        \mathcal{F}catch (\ldots) {
19
20
            11...2122 }
```
# Overview of how it works

- Scan the current function for exception handlers
	- Encode try / catch blocks in the binary
- If none is found, go to previous frame
	- Encode stack unwinding information in the binary

# Destroying the right objects

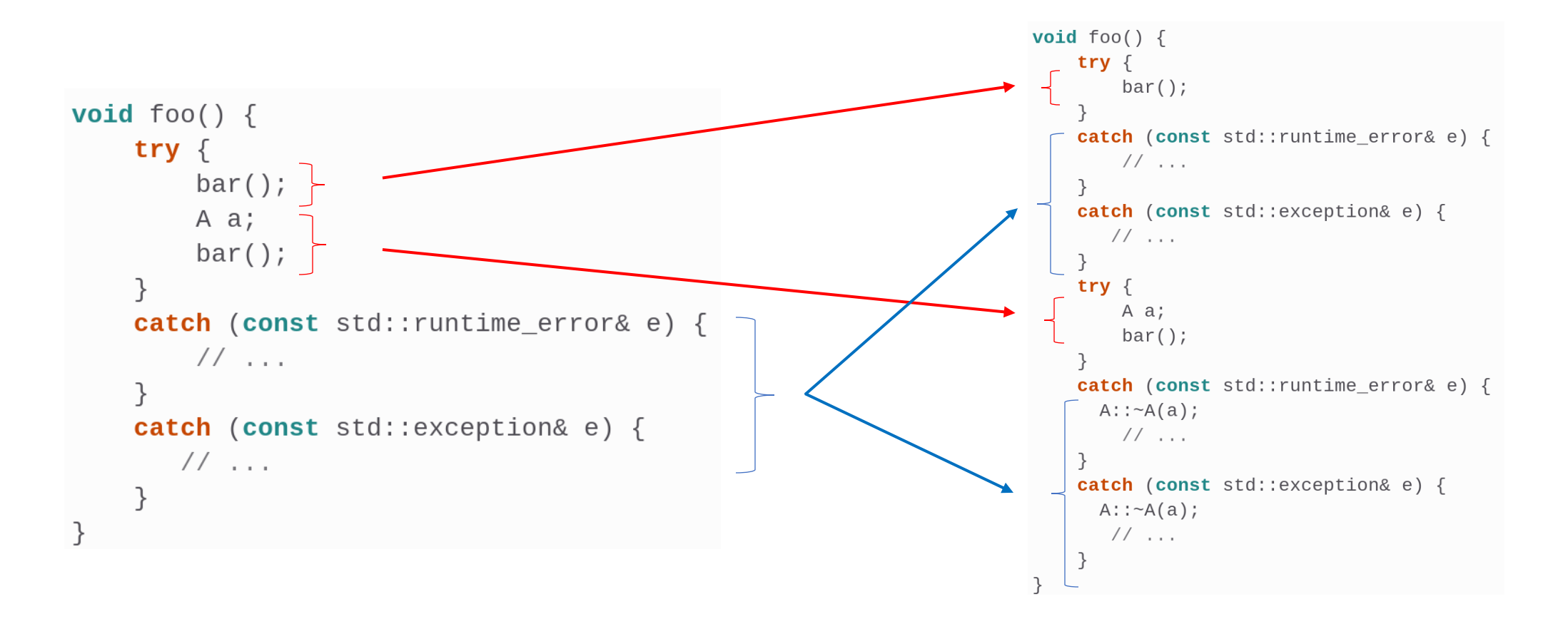

# Finding the right handler

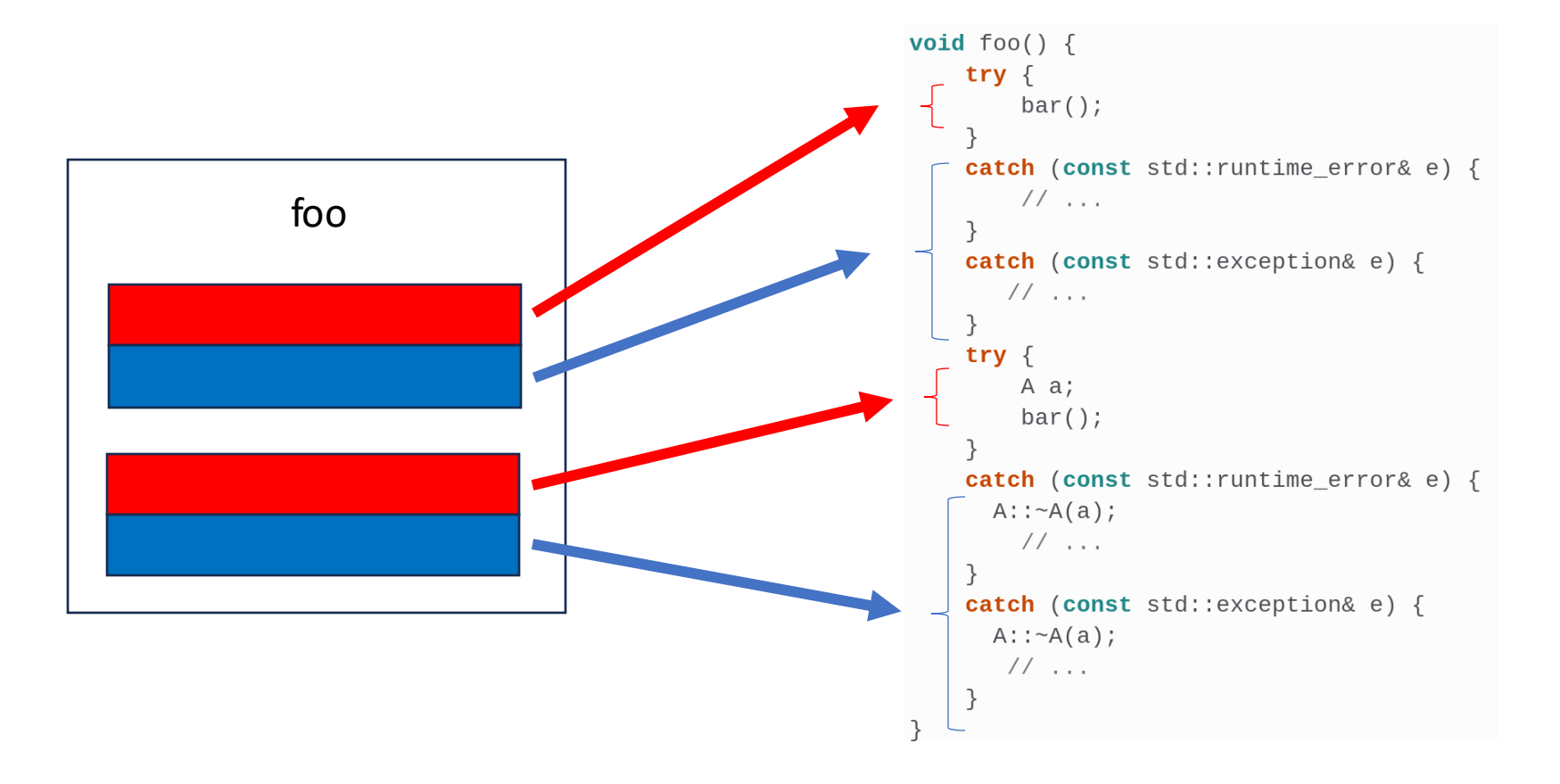

# Stack unwinding

```
test(int):\left|\cdots\right|/\left|<\cdots\right| return address is at (RSP)\cdots push \cdots rbp
\cdots // <- return address is at (RSP + 8)\left|\cdots\right|/\left|<\cdots\right| previous RBP value is at (RSP)
\cdots moves \cdots rbp, rsp
\cdots // <- the return address is at (RBP + 8)
\left|\cdots\right|/\left|<\cdots\right| previous RBP value is at (RBP)
\cdotssub\cdotsrsp, 32
|\cdot| mov |\cdot| DWORD PTR \lceil rbp-20], edi
\cdots moves \cdots DWORD PTR [rbp-4], 10
\cdotscall\cdotsfunc()
\cdots moves DWORD PTR \lceilrbp-8], eax
\cdots move \cdots edx, DWORD PTR [rbp-4]
www.movereeax, DWORD PTR [rbp-8]
\left|\cdots\right\rangle add \cdots\right\rangle eax, \cdot edx
\|\cdot\| \cdot \cdot \cdot leave
\left|\cdots\right|/\left|<\cdot\right| the return address is at (RSP)
\cdots ret
```
## ELF sections

### SHDR

16 .eh\_frame\_hdr 00000054 0000000000402018 00000000000402018 00002018 2\*\*2 CONTENTS, ALLOC, LOAD, READONLY, DATA 00000180 0000000000402070 0000000000402070 00002070 2\*\*3 17 .eh\_frame CONTENTS, ALLOC, LOAD, READONLY, DATA 18.gcc\_except\_table\_0000004c\_00000000004021f0\_000000000004021f0\_000021f0\_2\*\*2 CONTENTS, ALLOC, LOAD, READONLY, DATA

### PHDR

EH\_FRAME off 0x0000000000002018 vaddr 0x0000000000402018 paddr 0x0000000000402018 align 2\*\*2 filesz 0x0000000000000054 memsz 0x0000000000000054 flags r--

# .eh\_frame\_hdr

 $\mathbb{L}$ 

- Based on DWARF
- List of FDE Pointers

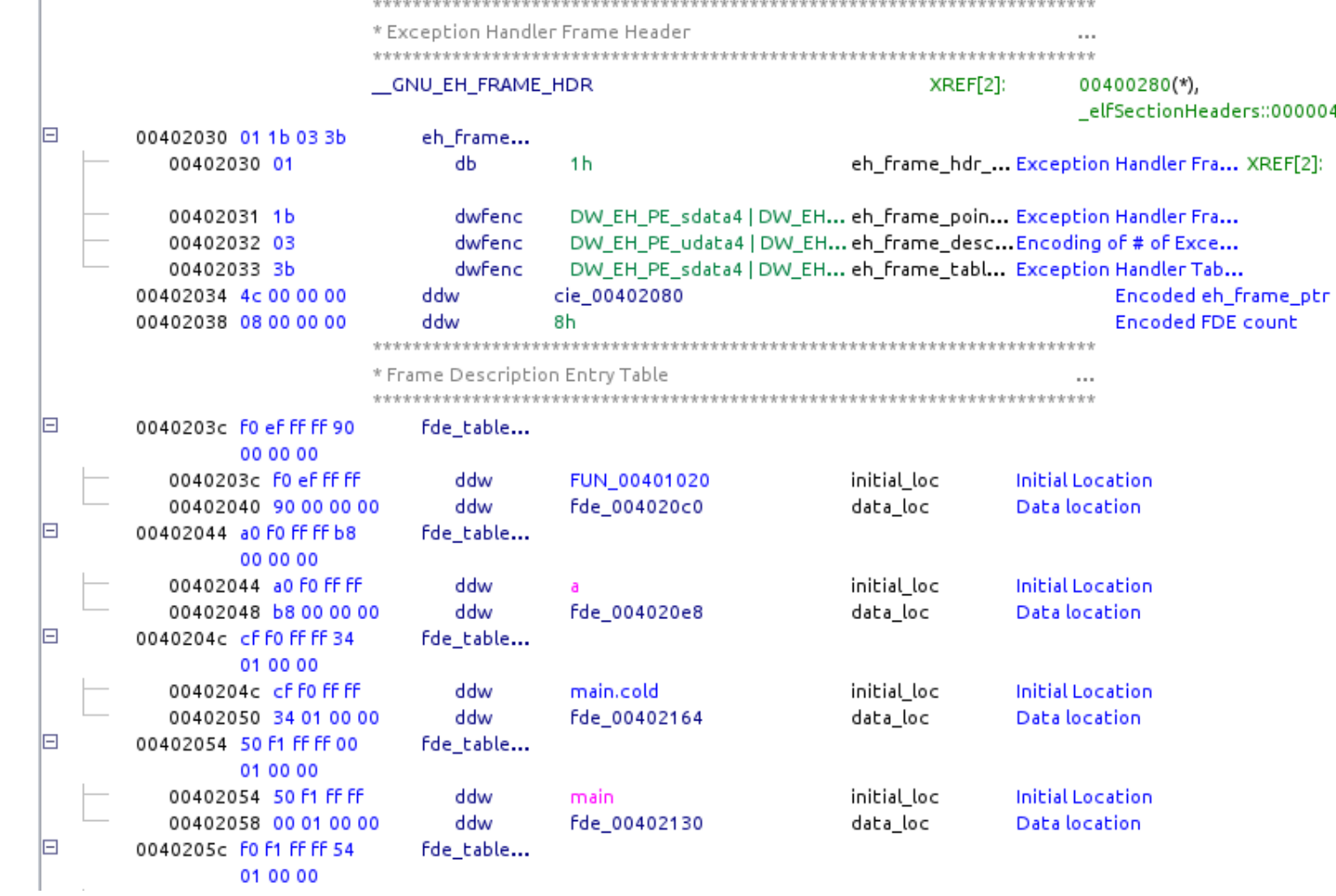

# Frame Descriptor Entry (FDE) / Common Information Entry (CIE)

## • FDE

### • PC Range

- LSDA pointer
- Stack unwinding info

## • CIE

- Stack unwinding info
- Personality function

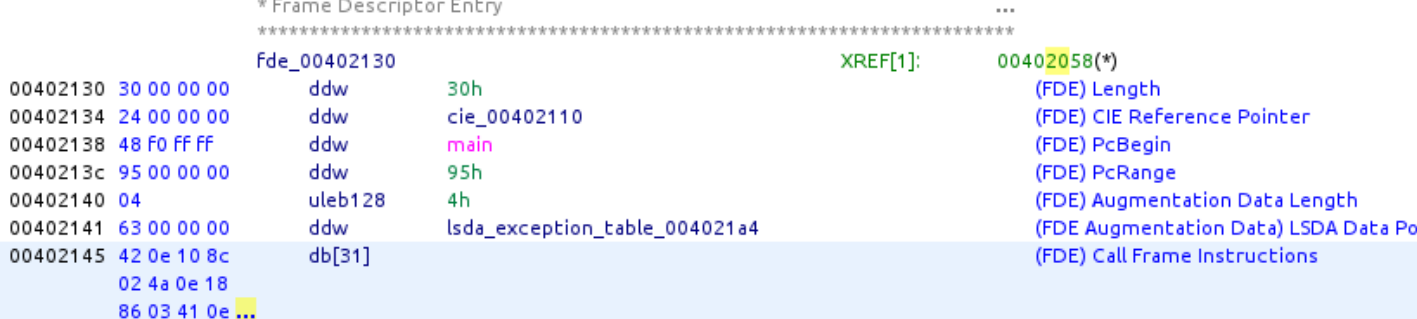

\* Common Information Entry 

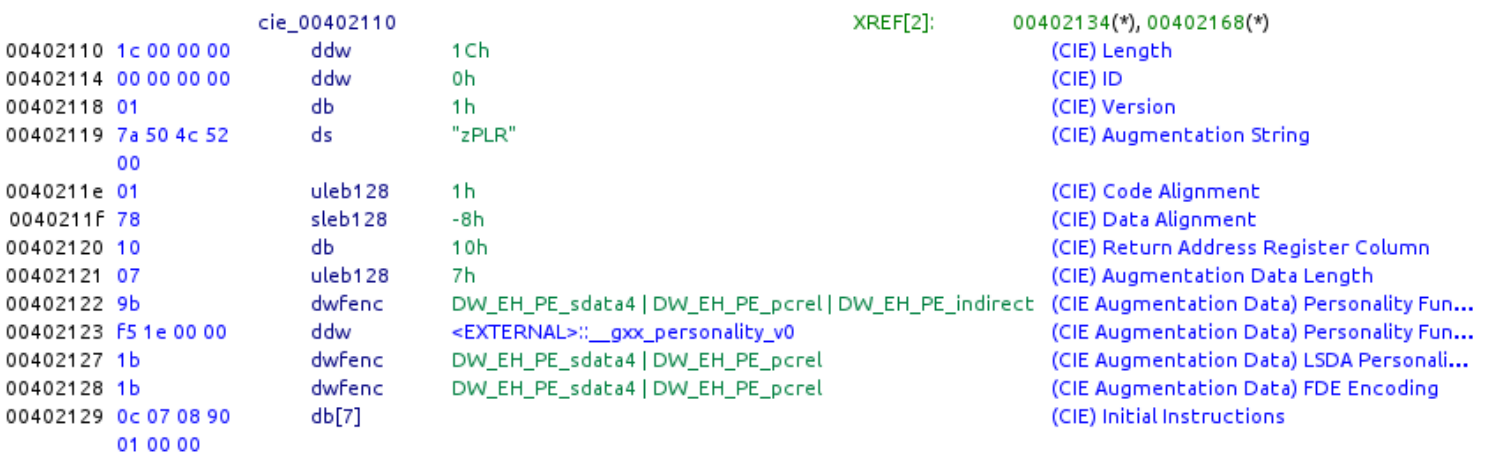

# Language-Specific Data Area (LSDA)

- Parsed by the personality function
- try/catch blocks of each function

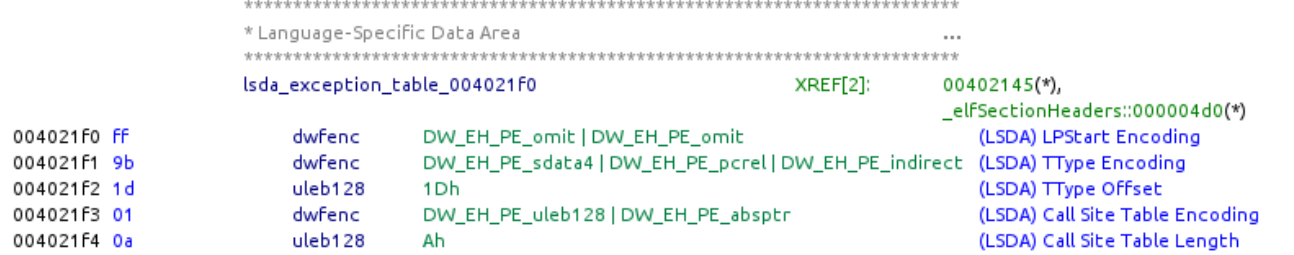

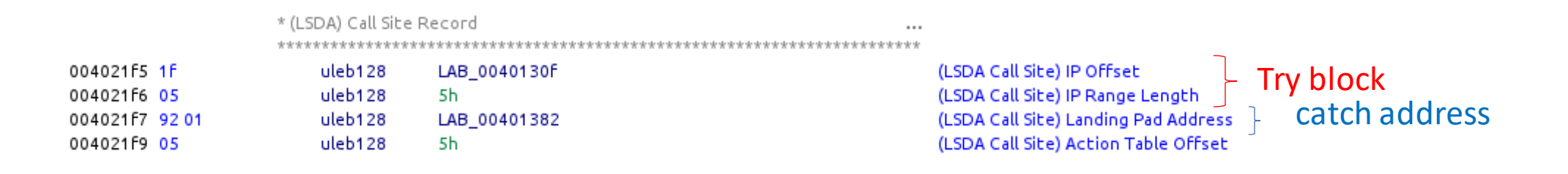

# Language-Specific Data Area (LSDA)

• Information about which type of exception is accepted by each catch block

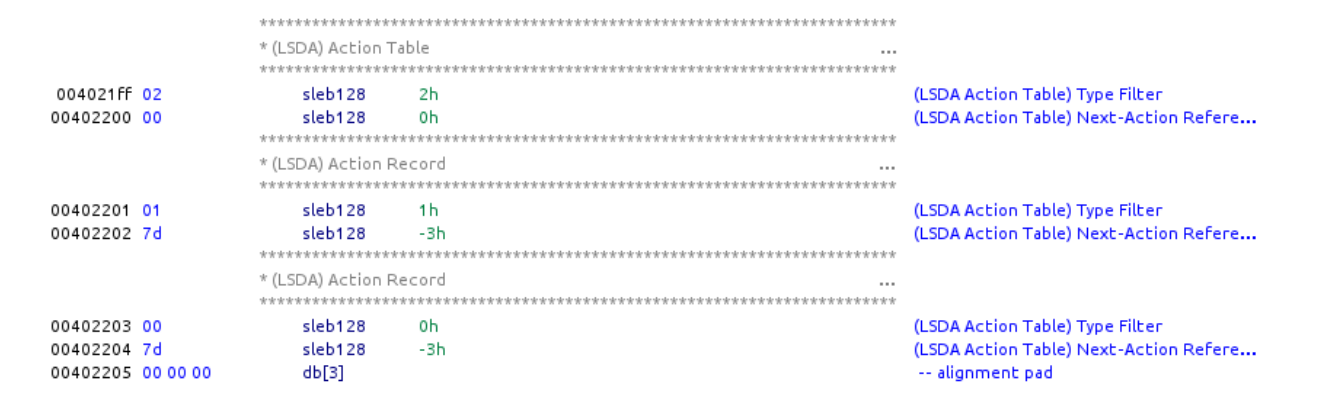

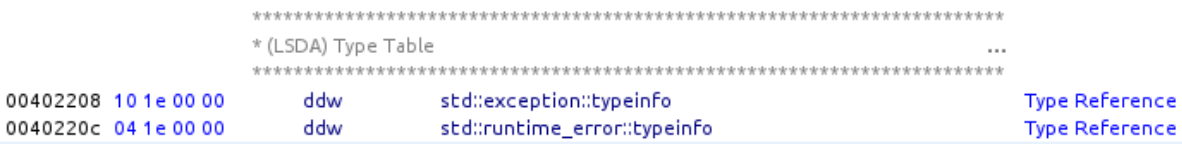

# Call frame instructions (CFI)

- List of instructions
- Used to compute the CFA (Canonical Frame Address)
- Used to restore previous value of registers

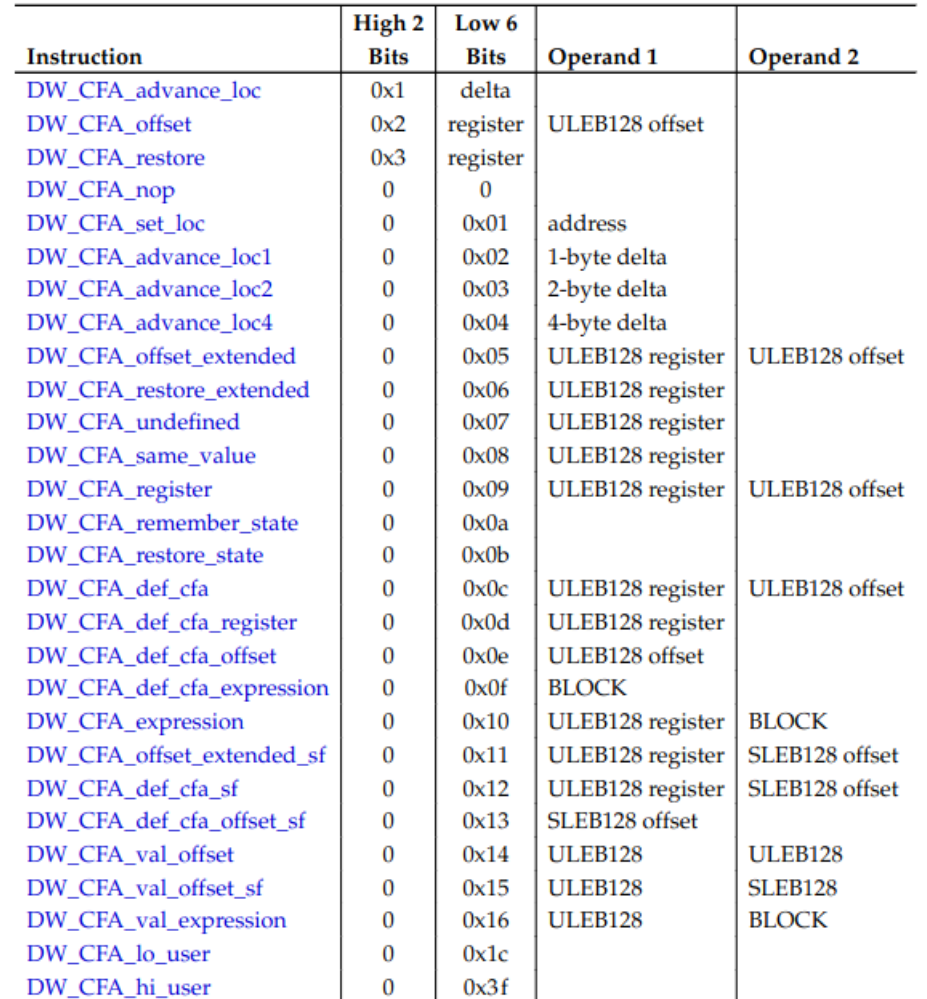

# Call frame instructions (CFI)

 $test(int):$  $\begin{array}{|c|c|c|c|c|}\n\cdots & \cdots & \text{push} \cdots & \text{rbp}\n\end{array}$  $\cdots$   $\cdots$  cfi\_def\_cfa\_register  $6 \cdots \cdots \cdots$  // cfa = rbp + 16  $\begin{array}{ccc} \begin{array}{ccc} \cdot & \cdot & \cdot & \cdot & \cdot & \cdot & \cdot \end{array} & \begin{array}{ccc} \cdot & \cdot & \cdot & \cdot & \cdot & \cdot & \cdot & \cdot \end{array} & \begin{array}{ccc} \cdot & \cdot & \cdot & \cdot & \cdot & \cdot & \cdot \end{array} \end{array}$ .....................DWORD.PTR.[rbp-20], edi  $\cdots$  .  $\cdots$  mov  $\cdots$  DWORD PTR [rbp-4], 10  $\begin{pmatrix} \cdots & \cdots & \cdots \end{pmatrix}$ .......................DWORD.PTR. [rbp-8], eax  $\left| \ldots \right|$  .  $\ldots$  leave . . . . . . . . **ret** 

### **CIE**

DW\_CFA\_def\_cfa: r7 (rsp) ofs 8

DW CFA offset: r16 (rip) at cfa-8

#### **FDE**

- DW CFA advance loc: 4 to 0000000000401024
- DW CFA def cfa offset: 16
- DW\_CFA\_advance\_loc: 9 to 000000000040102d
- DW\_CFA\_def\_cfa\_offset: 8

# To summarize

- Walk through all the object files in the process
	- Use either /proc/self/maps or libc functions (e.g. "dl\_iterate\_phdr")
	- Check whether the current IP is within the object's address range
	- Find the EH\_FRAME PHDR
	- Parse .eh\_frame\_hdr
	- Walk through each FDE from the binary search table
		- Parse associated CIE
		- Check that the current IP is within the range of the current FDE
		- Call the personality function
			- Walk through each LSDA entry to find the try block that matches
			- Check if the exception typeinfo matches the type filter of the catch block
		- If the personality doesn't find any handler, go to previous stack frame
			- Run the CFI program of the CIE and the FDE to compute the last PC

## Fun fact about CFI instructions

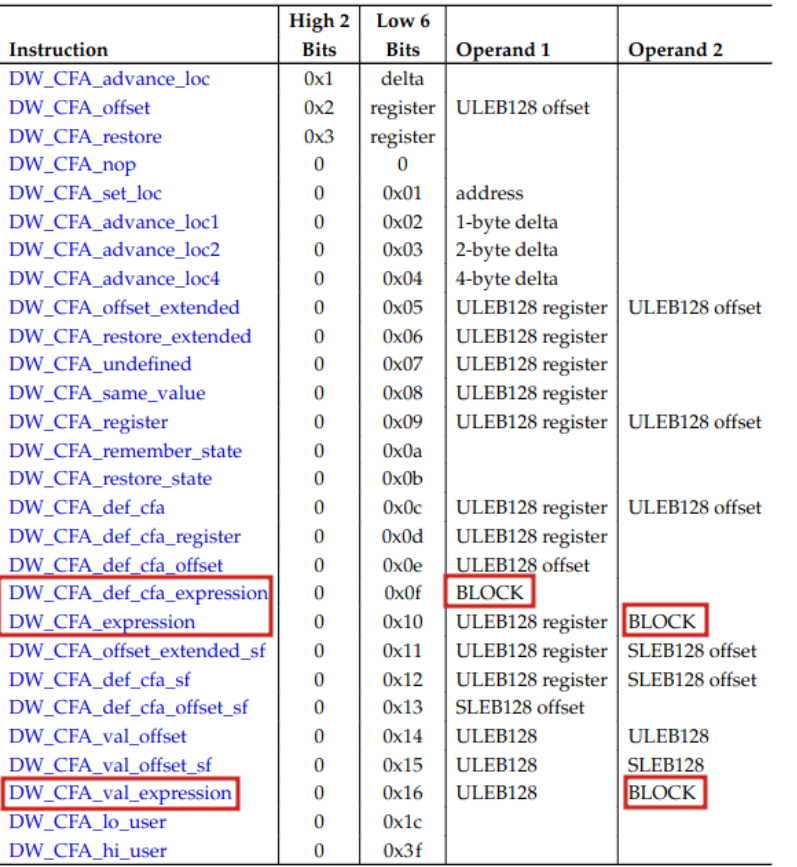

#### **DWARF Expressions** 2.5

DWARF expressions describe how to compute a value or specify a location. They are expressed in terms of DWARF operations that operate on a stack of values.

A DWARF expression is encoded as a stream of operations, each consisting of an opcode followed by zero or more literal operands. The number of operands is implied by the opcode.

In addition to the general operations that are defined here, operations that are specific to location descriptions are defined in Section 2.6 on page 38.

## Fun fact about CFI instructions

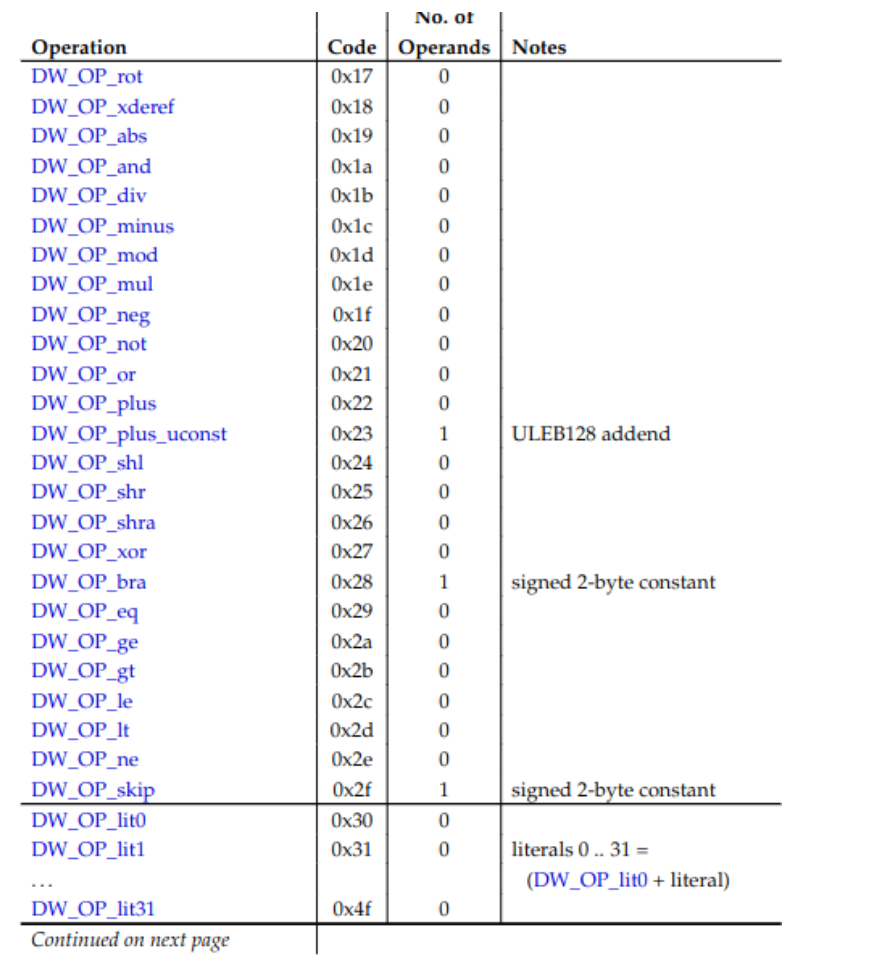

### It's turing complete!

# Demo

```
#include <iostream>
   \mathbf{1}\overline{2}void bar (const char* flag) {
   3
            \|\cdot\| throw 1;
   4
   5
   6
            void foo (const char* flag) {
   \overline{7}\cdotstry {
   8
             \begin{vmatrix} \cdots & \cdots & \cdots \end{vmatrix}9
 10
             \cdots .
            \cdots catch (\ldots) {
11\|\cdot\| is std: : cout << "Failure\n";
12\begin{array}{ccc} \begin{array}{ccc} \end{array} & \begin{array}{ccc} \end{array} & \begin{array}{ccc} \end{array} & \begin{array}{ccc} \end{array} & \begin{array}{ccc} \end{array} & \begin{array}{ccc} \end{array} & \begin{array}{ccc} \end{array} & \begin{array}{ccc} \end{array} & \begin{array}{ccc} \end{array} & \begin{array}{ccc} \end{array} & \begin{array}{ccc} \end{array} \end{array}13
14
             |...... \}15
16
            int main(int argc, char** argv) {
17\cdotstry {
18
             \begin{vmatrix} \cdots & \cdots & \cdots \end{vmatrix}19
 20
              . . . . 3
            \cdots catch (\ldots) {
21
             22
 23
            \left\{ \ldots ,\right\}24
```
#### 00000068 000000000000005c 0000006c FDE cie=00000000 pc=00000000004010c0..00000000004010e5 DW CFA advance loc: 4 to 00000000004010c4

DW\_CFA\_def\_cfa\_expression (DW\_OP\_const1u: 0; DW\_OP\_breg12 (r12): 0; DW\_OP\_deref\_size: 1; DW\_OP\_const1u: 112; DW\_OP\_ ne; DW\_OP\_plus; DW\_OP\_breg12 (r12): 1; DW\_OP\_deref\_size: 1; DW\_OP\_const1u: 97; DW\_OP\_ne; DW\_OP\_plus; DW\_OP\_breg12 (r1 2): 2; DW\_OP\_deref\_size: 1; DW\_OP\_const1u: 115; DW\_OP\_ne; DW\_OP\_plus; DW\_OP\_breg12 (r12): 3; DW\_OP\_deref\_size: 1; DW\_ OP\_const1u: 115; DW\_OP\_ne; DW\_OP\_plus; DW\_OP\_breg12 (r12): 4; DW\_OP\_deref\_size: 1; DW\_OP\_const1u: 119; DW\_OP\_ne; DW\_O P\_plus; DW\_OP\_breg12 (r12): 5; DW\_OP\_deref\_size: 1; DW\_OP\_const1u: 111; DW\_OP\_ne; DW\_OP\_plus; DW\_OP\_breg12 (r12): 6; DW\_OP\_deref\_size: 1; DW\_OP\_const1u: 114; DW\_OP\_ne; DW\_OP\_plus; DW\_OP\_breg12 (r12): 7; DW\_OP\_deref\_size: 1; DW\_OP\_cons t1u: 100; DW\_OP\_ne; DW\_OP\_plus; DW\_OP\_bra: 5; DW\_OP\_breg7 (rsp): 32; DW\_OP\_skip: 2; DW\_OP\_breg7 (rsp): 16)

```
$ ./demo.elf aIBFA
Failure
$ ./demo.elf eqoqoq
Failure
$ ./demo.elf password
Success
```
 $$ \blacksquare$ 

# Alternative to std::exception

- C++23 std::expected
- Container for expected result / error code
- Can be used in combination with std::visit / std::variant

```
1 auto someFunc() -> std::expected<SomeResult, std::variant<InvalidFile, FileNotFound>>
 2\sqrt{ }return std::unexpected(FileNotFound{"a.bin"});
 3
       //return std::unexpected(InvalidFile{"a.bin", "Invalid Header"});
 \overline{4}//return SomeResult{4};
 5
 6 }
 \frac{1}{\sqrt{2}}8 int main()
 9<sup>6</sup>10
       auto res = someFunc();if (res)
11
12\{std::cout << "Result: " << res.value().computed << "\n";
13
14
       \uparrow15
       else
16
       \{std::visit(overloaded{
17
                [] (const InvalidFile& arg) {
18
                    std::cout << "Invalid File: \"" << arg.filename << "\"; details: " << arg.details << "\n";
19
20
                \},
                [] (const FileNotFound& arg) {
21std::cout << "File Not Found: \"" << arg.filename << "\"\n";
22
23
                \},
           \}, res.error());
24
25
       \mathcal{F}26}
```
# Sources

- <https://itanium-cxx-abi.github.io/cxx-abi/abi-eh.html>
- <http://itanium-cxx-abi.github.io/cxx-abi/exceptions.pdf>
- [http://web.archive.org/web/20220524085632/https://www.intel.com/content/dam/www/public/us/en/documents/guid](http://web.archive.org/web/20220524085632/https:/www.intel.com/content/dam/www/public/us/en/documents/guides/itanium-software-runtime-architecture-guide.pdf) [es/itanium-software-runtime-architecture-guide.pdf](http://web.archive.org/web/20220524085632/https:/www.intel.com/content/dam/www/public/us/en/documents/guides/itanium-software-runtime-architecture-guide.pdf)
- https://refspecs.linuxfoundation.org/LSB 5.0.0/LSB-Core-generic/LSB-Core-generic/ehframechpt.html
- https://refspecs.linuxfoundation.org/LSB 5.0.0/LSB-Core-generic/LSB-Core-generic/dwarfext.html
- <https://dwarfstd.org/doc/DWARF5.pdf>
- https://wiki.dwarfstd.org/Exception Handling.md
- [https://martin.uy/blog/understanding-the-gcc\\_except\\_table-section-in-elf-binaries-gcc](https://martin.uy/blog/understanding-the-gcc_except_table-section-in-elf-binaries-gcc)
- <https://en.cppreference.com/w/cpp/utility/variant/visit>
- <https://en.cppreference.com/w/cpp/utility/expected>

# Questions?